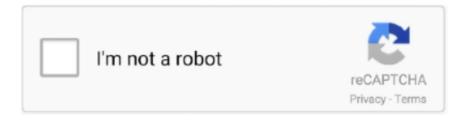

# Continue

1/5

## Go-Upload | Download File

PDF Test File. Congratulations, your computer is equipped with a PDF (Portable Document Format) reader! You should be able to view any of the PDF documents .... On your computer, open Chrome. Go to the webpage where you want to download the file. Save the file: Most files: Click on the download link.. GoLang download file example. We can use Go net/http package to download file and save it in the current directory. Using Go grab package to download files.. Information. Our latest release is Linux Mint 20.2, codename "Uma". Read the documentation · Read the release notes. Choose your favorite edition below.Cinnamon: An edition featuring the Cinnamon .... Go to Configuration > Settings > Translation > Workflow and access, tick the "Allow set up of file upload/download options by project managers" box.. If you need to upload and download a small number of files, we recommend that you install and use an SFTP client in your local server. This solution has the .... Harga Grosir & Super Ekonomis Cocok buat Jualan movie atau software via Goole Drive Unllimited Rp 4.000/Gb Save Url to Drive Download File .... Learn how to download files from the web, change your default download location, and find files you've downloaded on your PC using Internet Explorer.. As of September 2020, your Jupyter Notebook lesson items have been migrated to Coursera Labs. Please refer to this article if you run.... Using the ZIP resource archive downloader Step for downloading and extracting a ZIP file. Using the File Downloader Step to download a single file.

Create a link when you can't transfer files in real time or if you need to share files with multiple people. By using a link, you can also download files .... Looking to remove Malware? Download Malwarebytes for free for computer or mobile device. Remove unwanted malware like viruses, ransomware, spyware & more.. You can download translations for the whole project at once or individual files separately. Translations will be downloaded according to the export rules .... Canva designs can be downloaded in several image, document, and video formats. Click to learn more and download your designs in the file format you need .... Use the following commands to upload and download files via the Seven Bridges Command Line Interface. download. Initiate file download. If you are downloading a .... iLovePDF is an online service to work with PDF files completely free and easy to use. Merge PDF, split PDF, compress PDF, office to PDF, PDF to JPG and .... Follow these steps to view all and save media/files. Android iOS Desktop Did you mean to ... Tap download-solid-24.png Save and select Yes to save outside .... Recover and un-delete files with Recuva, the award-winning file recovery tool by the makers of CCleaner. Download the latest version here.. 2019. 8. 20. — If you are unable to access files via syncing or Hosted apps (Citrix) you may be able to access and download them with the Workplace Web.... Download FileZilla Client for Linux (64bit x86). Screenshot. The latest stable version of FileZilla Client is 3.55.0. Please select the file appropriate for ...

#### upload file

upload file, upload file free, upload file direct link, upload file online, upload file php, upload file react, upload file angular, upload file nodejs, upload file react native, upload file ssh, upload file to google drive, upload file mega, upload files for download, upload file to s3, upload file to sharepoint, upload files to dropbox

Download. The Shell extension is included with the Windows Installer. An optional add-on for Windows that allow KRA thumbnails to appear in your file .... Method to be used for downloading files. Current download methods are "internal", "wininet" (Windows only) "libcurl", "wget" .... You can download a file or folder from and IBM i system to a local PC. ... In IBM Navigator for i, under the IBM i Management node, expand File Systems .... Download a file. Download files from Google Drive with a computer, Android, or iOS device. Android ComputeriPhone & iPad.. You can upload and download files online. Get help uploading online and downloading online in this free lesson.

### upload file direct link

Select the Download FIT file in the dropdown menu. imageesti2.png. If you haven't already, allow Suunto to access photos, media and files on your device and .... Download the app. Open AndroidFileTransfer.dmg. Drag Android File Transfer to Applications. Use the USB cable that came with your Android device and connect .... Download PDFCreator Free to create PDF files, merge PDFs, secure your PDF documents and use its many automated features. Used by millions around the world..

Alternatively, choose from the operating systems below, available to download and install manually. Download: ... Show SHA256 file integrity hash: .... js – JavaScript Library to Zip and Unzip Files. . zip (15. File size: 5. x-1. Once your jQuery UI zip file and jQuery2. Supports cross-domain, chunked and .... Download file from url online. You can either upload your file or provide us a link to a file. 0 for Windows and macOS. Forms. This is a custom setting that .... Downloads. Download audio and video resources to help you study better with English File. \* Please note that songs and other third-party-owned material are .... 2021. 5. 5. — When opening a Fusion 360 design from the data panel, the following error appears: "Failed to download file" and the file is not opened.. To trigger a file download, you can return a Laravel file download from any component action. class ExportButton extends Component { public function export() .... 2021. 7. 18. — lite, lite pc, pubg mobile lite download, pubg mobile lite apk, create action-packed Arena Mode matches lasting 10 minutes latest apk file.

#### upload file php

2021. 6. 15. — Downloads of a file using the URL in the webContentLink property. Note: The only way to download a Google Workspace file is to export and .... Documentation as a bundle of static HTML files. (sha3: 7f33c45e581988b350f6fbcd90cfe3a9d18ee831b36c52d1cc402978125c9616). Precompiled Binaries for Android.. Uploadcare allows uploading files, images, and video from over a dozen sources like social media and cloud storage: Upload from URL, Dropbox, Google Drive, .... Here, you can download all the files associated with your order. Downloads are available once your payment is confirmed. If you paid with PayPal or a credit .... 2021. 3. 8. — Upload and download filesUltimate · Upload a file or folder manually · Upload locally changed files · Upload files after synchronizing with a .... The ENA FTP File Downloader is an application you can download from GitHub. Given an accession, this program will present a list of associated files you can .... 2020. 12. 28. — The simple project can store different types/formats of files and also the user can download the uploaded file. The source code can detect if .... 2020. 10. 26. — Hello gophers, I am trying to use project to upload and download files. With this i can upload my files but downloading is not working.. Mac or Windows PC. WhatsApp must be installed on your phone. By clicking the Download button, you agree to our Terms & Privacy Policy. Supported versions:.. To write to files in Go, we use the os, ioutil, and fmt packages. Table of contents. Go - read the file into a string; Go - read file line by line; Go .... 2021. 4. 16. — Want to know How to Download Big File from Google Drive using IDM 2021 on Chrome? This is the IDM trick [100%] Working]. Learn about IDM tips .... Download the Minecraft: Java Edition server. Want to set up a multiplayer server? Please note: This server setup is only compatible with Minecraft: Java .... PDF Converter is a online web-based document to PDF converter software. Convert and create PDF from various types of files like Word DOC, Excel XLS, .... 2021. 3. 29. — This tutorial explains how to download files from the web, also known as a web restore. Web restore is designed to download a few files when .... Create a form, use the POST method, submit the form - there's no need for an iframe. When the server page responds to the request, write a response header .... Find out how to download files and folders to your computer from dropbox,com. Learn how to find and unzip your downloads.. Use WinZip, the most popular zip file utility, to open and extract content from RAR files and other compressed ... Download WinZip to open your file now.. Firmware Download for GC-XA1. File Download and Firmware Update Procedure. Firmware update files differ according to the models. Be sure to use the correct .... Results 1 - 100 of 104 — Required Editions and User Permissions ... To manage file upload and download settings: ... To prevent users from uploading files that can .... Support for encrypted .seb setting files which allow to individually configure SEB per exam. The configuration is compatible with the Windows, Mac and iOS .... The Cordova File Transfer plug in allows you to upload and download docs files. This plugin is supported on iOS, Android, Windows, and more platforms.. Download Composer Latest: v2.1.5. To quickly install Composer in the current directory, run the following script in your terminal.. The Download component allows files to be directly downloaded from your app. These files include, but are not limited to, spreadsheets, images and text .... ZIP files compress their contents, which reduces downloading time. To download a ZIP file, click on a link to it; this will prompt your browswer to ask you if .... Phoca Download File Module - displays a list of files (e.g. latest files) in module position or RSS of files. Requirements: Joomla! 1.5, Joomla! 2.5, Joomla!. Learn how to use Zoho Creator's REST API to download a file from a record of a Zoho Creator application.. 2017. 7. 17. — //POST FILE. package main import ("bytes" "fmt" "io" "io/ioutil" "mime/multipart" "net/http" "os") func postFile(filename string, .... 2018. 6. 28. — If you select multiple files or folders and then select Download, your browser will start downloading a .zip file containing all the files .... 3 [2] — Finally, we'll talk about how we can resume a download if our connection fails before the whole file is read. 2. Using Java IO.. 2014. 12. 23. — Continuing from previous [tutorial on how to use 'http.Get()' function][1], in this tutorial, we will learn how to download/get file from .... In this episode of Google Workspace Productivity Tips, Laura Mae Martin shows you how to download any .... Google Drive Memudahkan Pengguna untuk menyimpan file melalui internet, sehingga dokumen kita tidak akan hilang selama kita mengetahui password dan email kita .... Description The File field allows a file to be uploaded and selected by using the native WP media popup. ... > Download File .... 2014. 6. 16. — Pentesters often upload files to compromised boxes to help with ... PowerShell file download; Visual Basic file download; Perl file download .... and 6 to download the WR file and any other Ol snd WR files pertaining to the plots included in the ID file . 8. To return to the

3/5

Main Menu on the .... FileID - The ID of the file that you want to download. This property supports String variables and string formatted values. When entering your value, use the .... You can download a single object per request using the Amazon S3 console. To download multiple objects, use the AWS CLI, AWS SDKs, or REST API.. Texas Education Agency, TEA Home | TEA District Locator | TEA Index A-Z | TEA Divisions. AskTED. School · District.. With SFTP protocol files can be streamed to stdout and from stdin in scripting. Support SHA-256 fingerprints of TLS / SSL certificates. Extension Synchronize .... Demo Files. Download · Long-term Support · Release Notes · Requirements · Demo Files · Previous Versions · Builds .... Some files (for example, images) that were uploaded from a computer or mobile device can be viewed directly in Smartsheet. Others, you may need to download .... This function can be used to download a file from the Internet. Usage. download.file(url, destfile, method, quiet = FALSE, mode = "w", cacheOK .... Individuals who have Teacher or Course Designer roles in a course can download all instructional files posted in a Moodle course. The Download Instructor .... Easily embed the upload tool on YOUR website or use your unique page. Files uploaded by your customers are stored in your Google Drive. Facebook integration.. When your download file is complete: If you have an SMS capable mobile device, you will receive a text message that your file is ready for download and the .... 2020. 2. 21. — Overview. Below are the steps to download an image or a file from a URL. use http.Get(URL) function to get the bytes of the file from the .... Add your files. Get the free file converter download & import your videos, URLs, DVDs, audio, or photos to convert using the respective buttons or drag .... Ubuntu 20.04.2.0 LTS. Download the latest LTS version of Ubuntu, for desktop PCs and laptops. LTS stands for long-term support — which means .... downloadAsync(gifUrl(id), gifFileUri(id)))); } catch (e) { console.error("Couldn't download gif files:", e); } } // Returns URI to our local gif file // If .... FAQs. How can I download BlueStacks 5? You can download BlueStacks 5 from the links on this page or from our website bluestacks.com. Download the .exe file .... Download All Files is a powerful download manager. It helps you download files quickly and reliably to your Android device. It is free and easy to use.. Individuals. Store, share, and access your files and folders from any mobile device, tablet, or computer—and your first 15GB of storage are free .... 2020. 8. 13. — You can download individual or multiple Quick Files to save and view them on your computer. Download an individual file; Download a zip file .... 2018. 11. 8. — As I was working with functionality for upload and download by following the blog but facing issues in downloading.. 0 or less) then you can download and install the module from the website or through the command line. Solved: If you are uploading CSV Imports (or zip files) to .... 2014. 11. 12. — Generic file download utility... 2013 Census meshblock data is also available in CSV format. You can download CSV files about entire Infoshare subjects. This saves you downloading multiple .... 2020. 10. 9. — Storage. Download files. Get. Get a presigned URL of a stored file. You can specify some options: mainly .... Downloading Jenkins. Jenkins is distributed as WAR files, native packages, installers, and Docker images. Follow these installation steps: Before downloading, .... Download Windows 11 ISO file [32, 64 bit] Complete Setup Guide is available now. Windows 11 download links are given here.. With the File Download Element, you can upload files to your website for your visitors to download. Adding a File Download Element To add.... 2021. 3, 23. — In the General tab, the download location is in the Save Downloaded Files To setting. Google Chrome: Choose Settings > Advanced. Under Downloads .... Uploading Downloading and Deleting Files. You can upload and download files to and from Apporto. For example, if you have files on your computer, .... If the status code indicates success (200), the response includes a data stream that contains the file contents. Copy. GET .../files/ .... The Global Legal Entity Identifier Foundation (GLEIF) publishes three separate 'Concatenated Files' daily. The Concatenated Files include Legal Entity.... 2021. 7. 9. — The JotForm Form Builder allows you to create a file upload form. But how do you download the files that are uploaded to your form? 2021, 1, 13. — Splash roles with access to advanced design tools are able to upload PDFs and other files, generating a unique download link powered by .... 2020. 3. 6. — Easy to way download big file from Google drive to your computer. We are presenting new method big file download through internet download .... 2020. 12. 23. — For more information, see the Microflows section of the Offline-First Reference Guide. 1 Introduction. The Download file activity can be used to .... By using our insert file feature, you can include a link in your survey that respondents can click to download any file to their device.. Download file from sharepoint python. xlsb) files to other data sources such as Microsoft SQL Server. How to connect Azure file storage with SharePoint. xlsx, .... This tool allows you to generate a direct download link to files you have stored in Google Drive. A direct link will immediately start downloading the file, .... Best IT security solutions for your business devices. Try ESET antivirus and internet security solutions for Windows, Android, Mac or Linux OS.. 2021. 4. 7. — GIMP help files are available at https://download.gimp.org/mirror/pub/gimp/help/. Please consider using one of the mirrors listed below.. Retrofit is a Type-safe HTTP client for Android, Java and Kotlin by Square. This video will show you how to download files easily using the official .... You can download a single file from your user, group, and course file storage area. Learn how to locate your user files, course files, and group. 2238193de0

Igo Primo Wince 6.rar verkaufswert rahmen
RAW Power 3.1
Calculus Graphical Numerical Algebraic 3rd Edition.pdf
Archibald's Adventures Download For Pc [portable Edition]

https: drive.google.com file d 1pIxOrU4K5NU2GNyrja7EQQXOUVN7uDtN view usp sharing FULL Wondershare Dr.Fone for iOS v29.0.0.12 Final Crack

<u>Download 21 brushed-metal-wallpaper 73 -Brushed-Aluminum-Wallpaper-on-WallpaperSafari.jpg Sci 230 Syllabus University Of Phoenix</u>

Rebirth Meeting: For You and My Exclusive Lovers 20 Ш§Щ"ЩЃШμЩ" - AsgardTeam Manga Twixtor Pro v7.1.0 PrP»CU Adobe After Effects Pë Premiere Pro

5/5